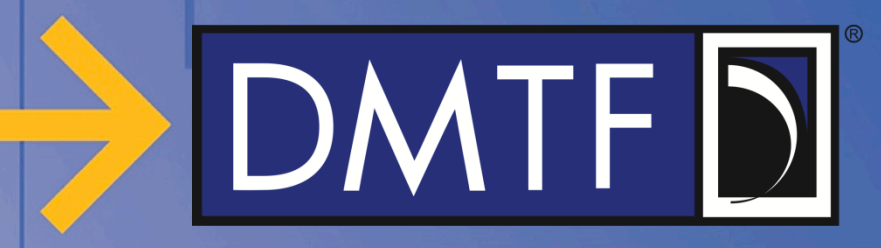

## **Redfish Control schema and Sensor enhancement proposal**

**DMTF Redfish Forum August 2020**

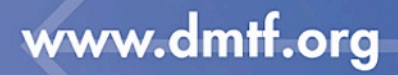

© 2020 DMTF

### **Disclaimer**

- The information in this presentation represents a snapshot of work in progress within the DMTF.
- This information is subject to change without notice. The standard specifications remain the normative reference for all information.
- For additional information, see the Distributed Management Task Force (DMTF) website.

## **Getting involved in Redfish**

- Redfish Standards page
	- Schemas, Specs, Mockups, White Papers & more
	- http://www.dmtf.org/standards/redfish
- Redfish Developer Portal
	- Redfish Interactive Resource Explorer
	- Educational material, documentation & other links
	- http://redfish.dmtf.org
- Redfish User Forum
	- User forum for questions, suggestions and discussion
	- http://www.redfishforum.com
- DMTF Feedback Portal
	- Provide feedback or submit proposals for Redfish standards
	- https://www.dmtf.org/standards/feedback
- DMTF Redfish Forum
	- Join the DMTF to get involved in future work
	- http://www.dmtf.org/standards/spmf

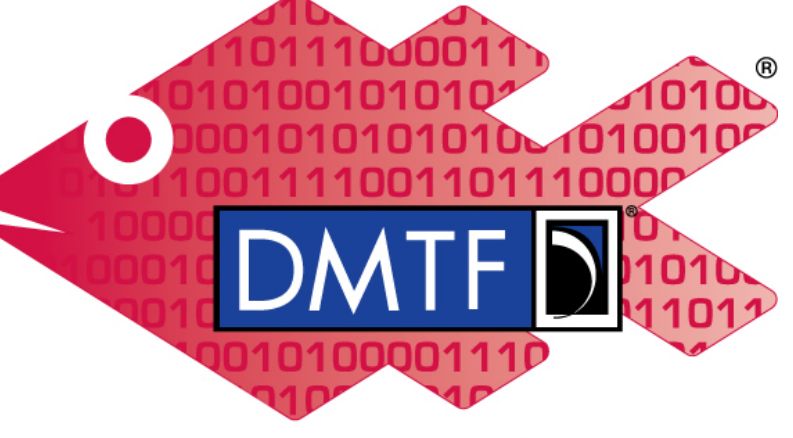

**Redfish** 

### **Introduction**

- General need to represent user or system-owned control points in a system
- These are typically coupled with one or more sensors that provide readings and feedback into a control loop
- Like a sensor, there is desire to display a small, primary set of data about the control, while having the ability to retrieve a large set of detailed, mostly static information about the control

### **Definition – "Managed Element"**

- Generic term for the device or system being managed
	- Examples: ComputerSystem, PowerDistributionUnit, etc.
- A Redfish resource for a managed element will have many properties
	- General information about the element
		- PartNumber, SerialNumber, etc.
		- Status State, Health, HealthRollup
	- Links to additional (subordinate) resources that describe subsystems
	- May have one or more controls
	- May have one or more associated sensors
- Desire to provide summary of control settings and sensors readings
	- Redfish models attempt to provide this with a single GET
	- Define schemas "excerpt" of the Control and Sensor resources
		- These provide links to Sensor and Control resources to obtain details

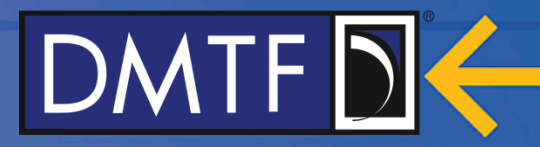

## **CONTROL SCHEMA**

# DMTF<sub>D</sub>

### **Control schema proposal**

- New schema heavily leveraged from Sensor
- Describes an individual control point plus associated sensor(s) that measures the effects of that control point
	- More formally known as an "effector"
- *SetPoint* is the primary property for a Control
	- The desired value for a Reading resulting from the Control setting
- *ControlLoop* object to expose and control parameters of a control loop
- Includes a "pass-through" of a single *Reading* from a Sensor
	- Sensor *Reading* might use different measurement units than the *SetPoint*
		- Example: Liquid flow valve (percent open), with sensor Reading in liters/second
	- Controls with multiple associated sensors can build Sensor excerpts in context for more complex relationships

**8**

### **Control Definition (example w/single associated Sensor)**

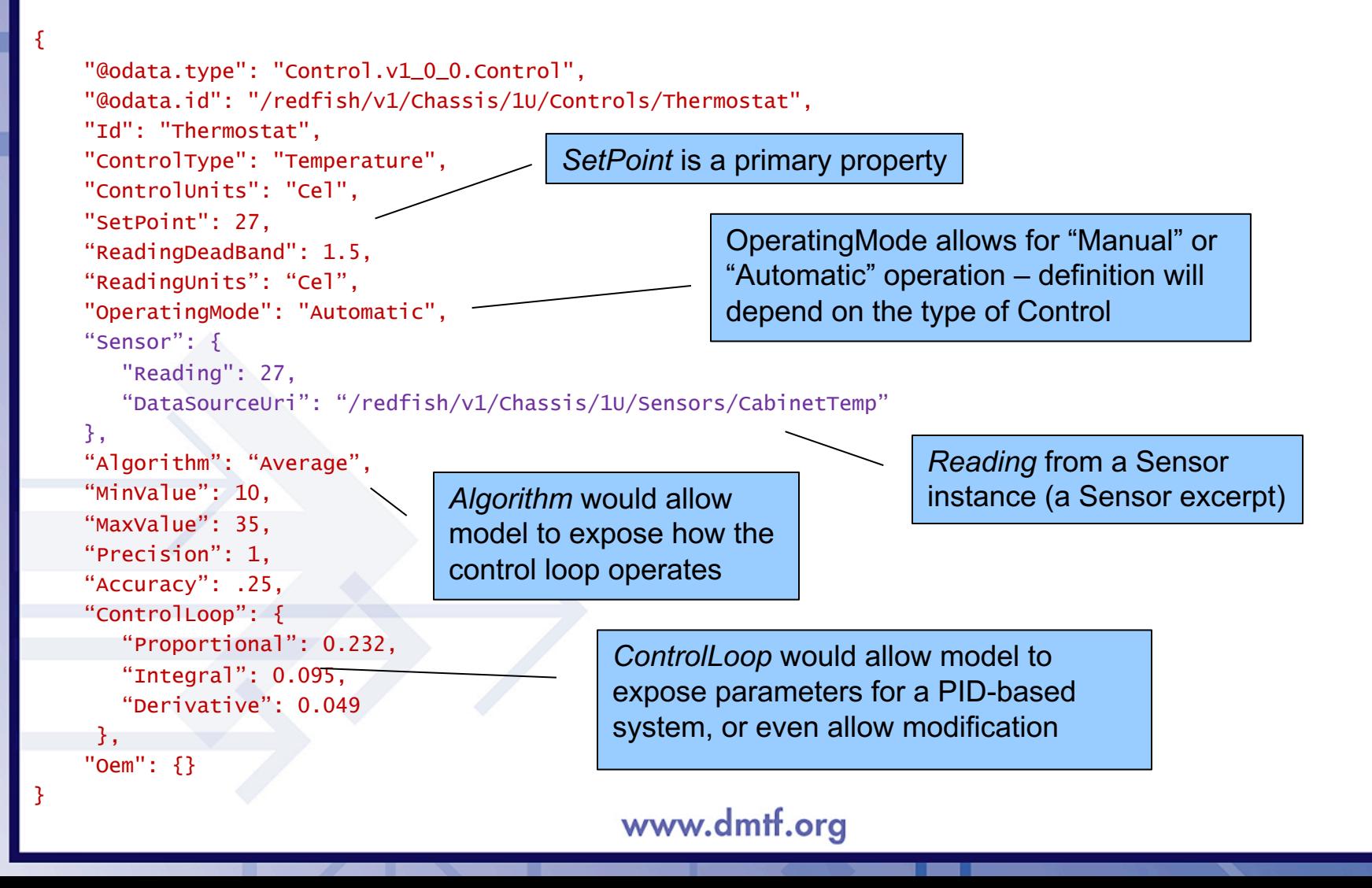

### **Control Definition (multiple associated Sensors example)**

```
"@odata.type": "Control.v1_0_0.Control",
"@odata.id": "/redfish/v1/Chassis/1U/Controls/Thermostat",
"Id": "Thermostat",
"ControlType": "Temperature",
"ControlUnits": "Cel",
"SetPoint": 27,
"SetPointDeadBand": 1.5,
"ControlDelaySeconds": 180,
"OperatingMode": "Automatic",
"ReadingType": "Temperature",
"MinValue": 10,
"MaxValue": 35.
"Precision": 1,
"Accuracy": .25,
"Links": {
    "AssociatedSensors": [
            { "@odata.id": "/redfish/v1/Chassis/1U/Sensors/CabinetTemp" },
            { "@odata.id": "/redfish/v1/Chassis/1U/Sensors/CabinetIntake" },
            { "@odata.id": "/redfish/v1/Chassis/1U/Sensors/CabinetExhaust" }
    ]
},
"Oem": {}
                                                        Array of links to multiple Sensor 
                                                        instances instead of a single Sensor 
                                                        excerpt
```
{

}

### **Control usage of schema excerpts**

- An excerpt inserts a copy of certain properties from another resource
	- Allows high-value properties to appear in managed element resources
		- Enables consistent definitions for Sensors and Controls across the data model
	- Also provides a link to the original source of the data
	- Excerpted properties are defined using annotations in Redfish schema
- Control can include a Sensor excerpt
	- Provides *Reading* from a single associated Sensor
	- This property can be further reflected into a managed element resource
- Unit-specific *Reading<units>* are added if a Control need is identified
	- Useful for Control instances when the associated Sensor has different units
	- These would appear in managed element resources as excerpts of Control
	- Examples
		- *ReadingPercent* Fan speed where input is a PWM value
		- *ReadingGPM* Liquid flow where input is a valve percent open

### **Sensor and Control excerpt flow**

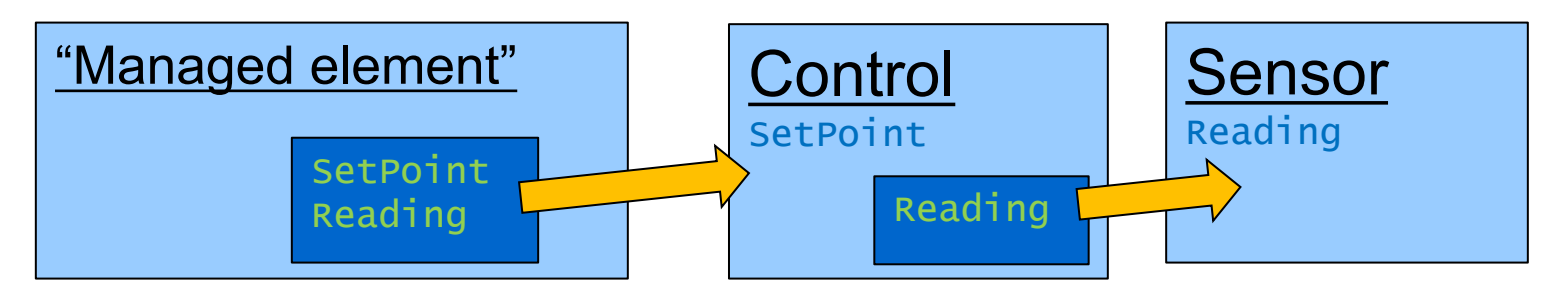

#### Sensor resource

- *Reading* is defined as an excerpt property
- Control resource
	- Sensor excerpt appears as an object, with *Reading* included
	- *SetPoint* is defined as an excerpt property
	- *DataSourceUri* points to the associated Sensor that provided *Reading*
- "Managed element" resources
	- Control excerpts appears as objects, with SetPoint included
		- Also includes Reading from the Control's Sensor excerpt as a "pass-through"
		- Reading might be rendered as *Reading*<units> to match the Control needs
	- *DataSourceUri* points to the associated Control

### **Control excerpt examples**

An excerpt appears in a managed element resource as an object containing the excerpted properties and the link to source

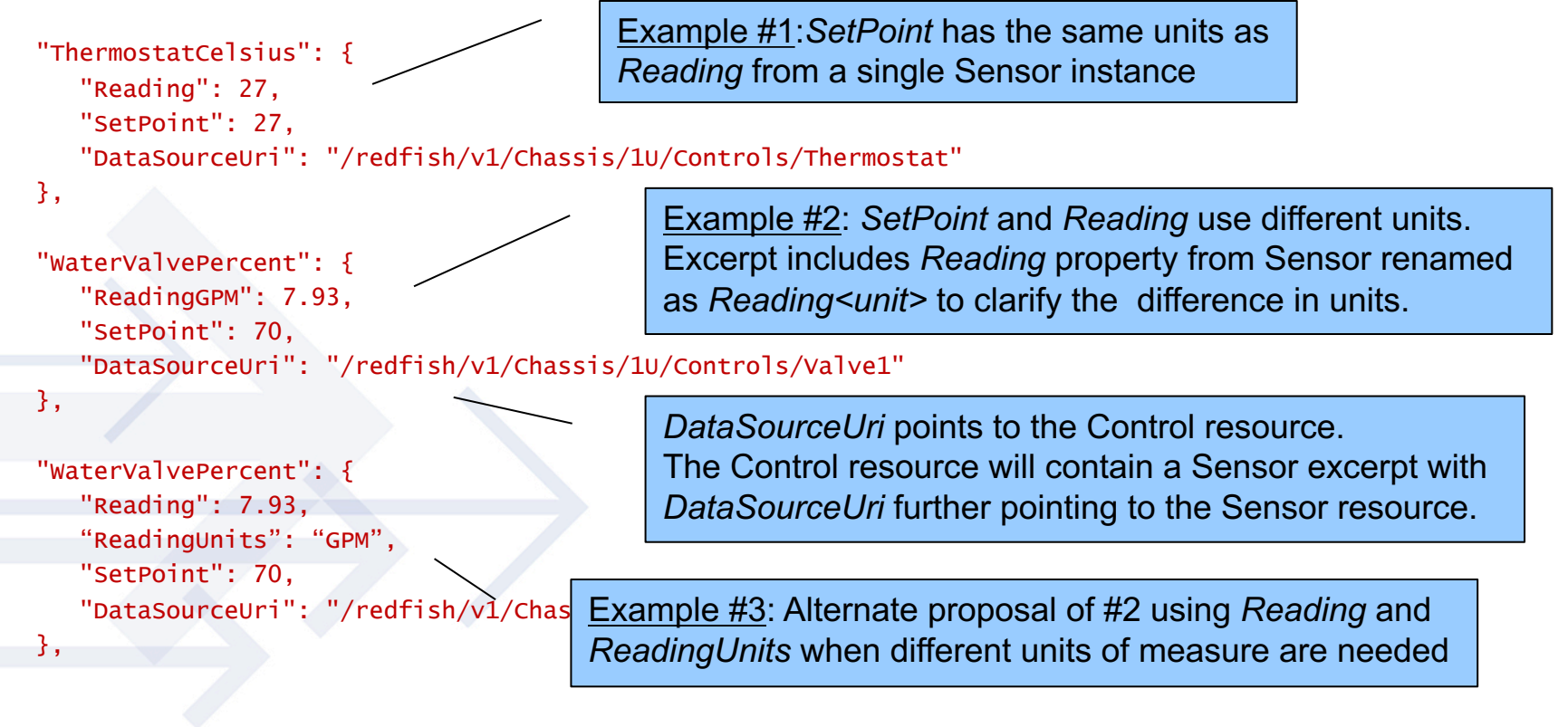

### **Complex Control example**

- Multiple excerpts appear in this managed element resource as objects containing the excerpted properties and links to each data source
- This provides a compact summary of the element in a single resource

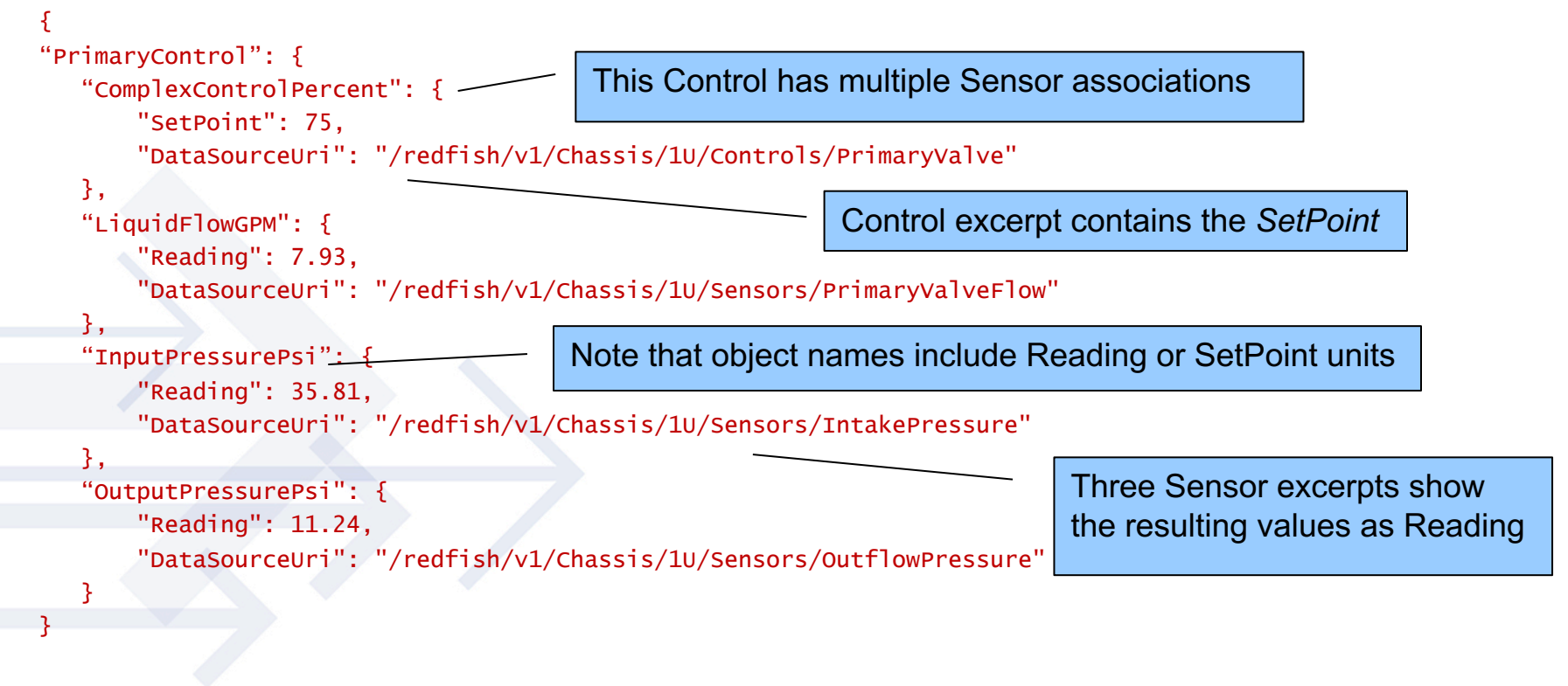

### **Fan resource concept**

- "Fan" is an example of a managed element resource
- Contains a Sensor excerpt, and may expose a Control as well

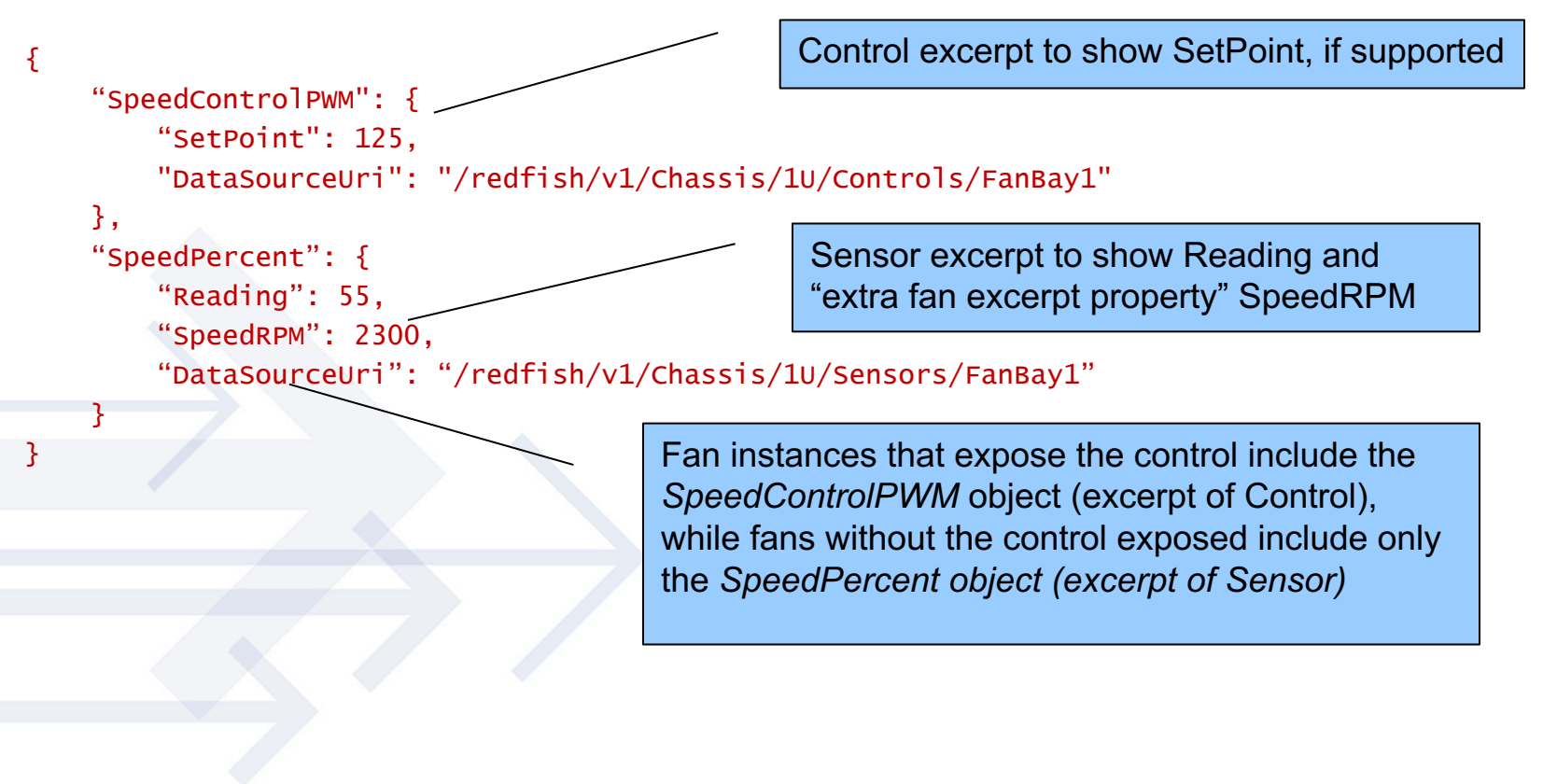

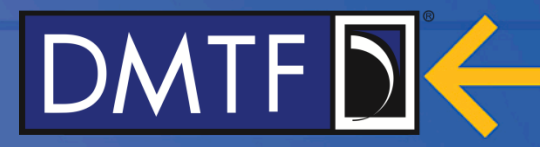

## **SENSOR ENHANCEMENTS**

### **User-defined Threshold**

- Add User-defined Threshold support in Sensor
	- Clearly define service vs user-defined thresholds
	- Implementation may support user-defined thresholds for each sensor
	- Some existing *Thresholds* usage may move to *UserThresholds*
		- If user can define reaction behavior (but perhaps not change value)?
- Follow *Thresholds* structure with a parallel object definition
	- *UserThresholds {}*
		- *UpperCaution, UpperCritical, LowerCaution, LowerCritical*, etc.
- Or, add new sub-objects to *Thresholds* object with "user" naming?
	- *UpperCautionUser, UpperCriticalUser, LowerCautionUser, LowerCriticalUser*

### **Control links**

#### • Add Controls links to show relationships

- "What control(s) do I use to affect changes to this reading?"
- Provide array of Links to locate Controls that affect the sensor

```
"Links": {
    "Controls": [{
       { "@odata.id": "/redfish/v1/Chassis/1U/Controls/PrimaryValve" },
       { "@odata.id": "/redfish/v1/Chassis/1U/Controls/SecondaryValve" }
    ]
},
```
### **Reactions for Thresholds**

- Add *Reaction* object under each *Threshold* to describe actions taken when a threshold is violated
	- Allows service to expose those actions
	- Provide user the ability to define what occurs when a threshold is violated
		- User could be given option to disable the reaction, for example, choosing not to perform a graceful shutdown due to high temperatures

#### • *Reaction* options include:

- Log a Message
- Send an Event
	- Event messages can be used to notify aggregation points or higher-level control systems that they need to take further action
- Trigger a Metric Report
- Execute a Job
	- Specify the Job name to execute allows re-use in multiple sensors
	- Could pre-define frequently-used reactions for ease of use (Shutdown, etc.)
	- Add Job support to execute a Job on receipt of an Event Message

### **Threshold Reaction**

{

}

```
"@odata.type": "Sensor.v1_3_0.Sensor",
"@odata.id": "/redfish/v1/Chassis/1U/Sensors/RoomTemp",
"Id": "RoomTemp",
"ReadingType": "Temperature",
"Reading": 27,
"ReadingUnits": "Cel",
"Thresholds": {
    "Caution": {
        "Activation": "Increasing",
        "DwellTime": "PT5M",
        "ThresholdEnabled": "Mandatory | Enabled | Disabled",
        "Reading": 30,
       "Reaction": {
            "Description": "Set fans to 100%",
            "TriggerMetricReport": true,
            "GenerateEvent": "Thermal.CautionTempHigh",
            "ExecuteJob": "FanFullSpeed"
        }
    }
},
"Oem": {}
```
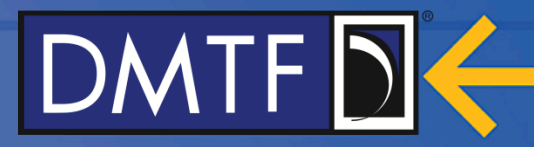

### **Q&A & Discussion**

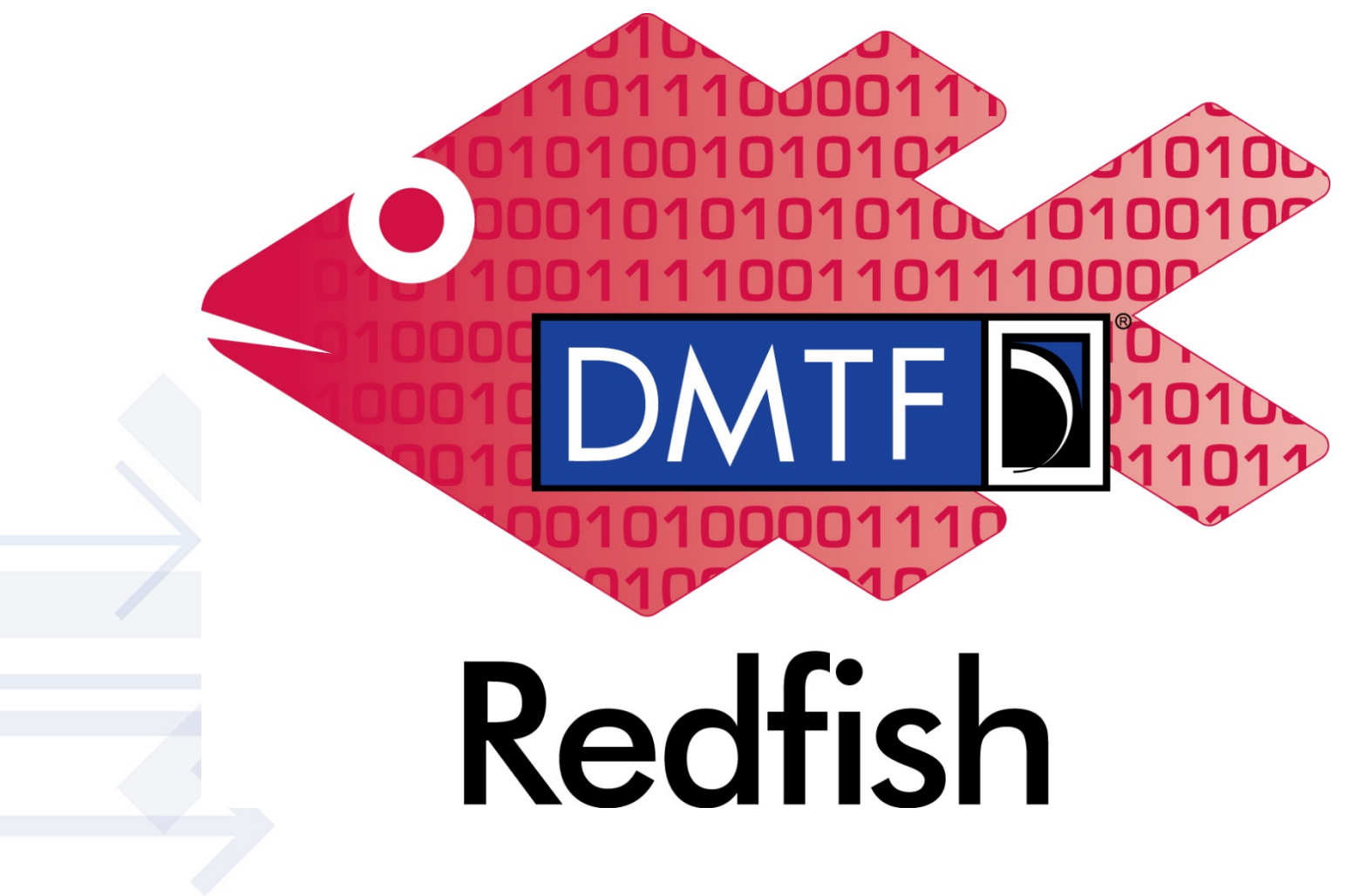